# **config** *Release 4.2.2*

**Mar 16, 2018**

# **Contents**

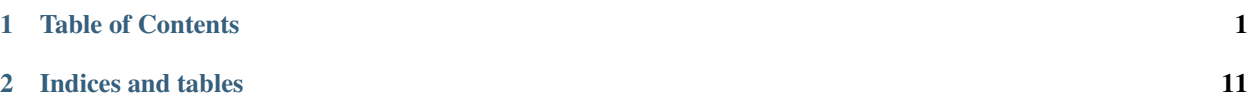

# CHAPTER 1

# Table of Contents

# <span id="page-4-0"></span>**1.1 Introduction**

### **1.1.1 config\_resolver**

Full Documentation <https://config-resolver.readthedocs.org/en/latest/>

Repository [https://github.com/exhuma/config\\_resolver](https://github.com/exhuma/config_resolver)

PyPI [https://pypi.python.org/pypi/config\\_resolver](https://pypi.python.org/pypi/config_resolver)

#### **Rationale**

Many of the larger frameworks (not only web frameworks) offer their own configuration management. But it looks different everywhere. Both in code and in usage later on. Additionally, the operating system usually has some default, predictable place to look for configuration values. On Linux, this is /etc and the [XDG Base Dir Spec](https://standards.freedesktop.org/basedir-spec/0.8/) (This instance is based on 0.8 of this spec).

The code for finding these config files is always the same. But finding config files can be more interesting than that:

- If config files contain passwords, the application should issue appropriate warnings if it encounters an insecure file and refuse to load it.
- The expected structure in the config file can be versioned (think: schema). If an application is upgraded and expects new values to exist in an old version file, it should notify the user.
- It should be possible to override the configuration per installed instance, even per execution.

config\_resolver tackles all these challenges in a simple-to-use drop-in module. The module uses no additional external modules (no additional dependencies, pure Python) so it can be used in any application without adding unnecessary bloat.

### **Description / Usage**

The module provides one function to retrieve a config instance:

• get\_config()

and one function to create a config from a text-string:

• from\_string()

A simple usage looks like this:

```
from config_resolver imoprt get_config
result = get_config('acmecorp', 'bird_feeder')
cfg = result.config
```
This will look for config files in (in that order):

- /etc/acmecorp/bird\_feeder/app.ini
- /etc/xdq/acmecorp/bird feeder/app.ini
- ~/.config/acmecorp/bird\_feeder/app.ini
- ./.acmecorp/bird\_feeder/app.ini

If all files exist, one which is loaded later, will override the values of an earlier file. No values will be removed, this means you can put system-wide defaults in  $/etc$  and specialise/override from there.

Note: The above is true for the file handlers included with config\_resolver. Since version 5.0 it is possible to provide custom file-handlers, which may behave differently. If using a custom file-handler make sure to understand how it behaves! See *[Custom Handlers](#page-11-0)*.

#### <span id="page-5-0"></span>**The Freedesktop XDG standard**

[freedesktop.org](http://www.freedesktop.org) standardises the location of configuration files in the [XDG specification](http://standards.freedesktop.org/basedir-spec/basedir-spec-latest.html) Since version 4.1.0, config\_resolver reads these paths as well, and honors the defined environment variables. To ensure backwards compatibility, those paths have only been added to the resolution order. They have a higher precedence than the old locations though. So the following applies:

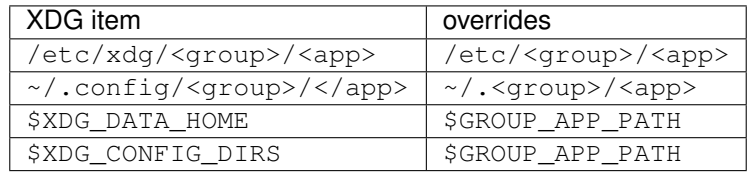

By default, files are parsed using the default Python [configparser.ConfigParser](https://docs.python.org/3.2/library/configparser.html#configparser.ConfigParser) (i.e. ini files). Custom file "handlers" may read other formats. See *[Custom Handlers](#page-11-0)*.

#### **Advanced Usage**

The way config\_resolver finds files can be controlled by an optional lookup\_options argument to get\_config(). This is a dictionary controlling how the files are searched and which files are valid. The default options are:

```
default_options = {
    'search_path': [], \# <- empty list here triggers the default search path
    'filename': 'app.ini', # \le - this depends on the file-handler
    'require_load': False,
    'version': None,
    'secure': False,
}
```
All values in the dictionary are optional. Not all values have to be supplied. Missing values will use the default value shown above.

#### **Versioning**

It is pretty much always useful to keep track of the expected "schema" of a config file. If in a later version of your application, you decide to change a configuration value's name, remove a variable, or require a new one the end-user needs to be notified.

For this use-case, you can use the lookup option version to allow only files of the proper version to be loaded. If the version differs in a detected file, a log message will be emitted:

result =  $get\_config('group', 'app', ('version': '2.1')')$ 

Config file example:

```
[meta]
version=2.1
[database]
dsn=foobar
```
If you don't specify a version number in the construcor versioning will trigger automatically on the first file encountered which has a version number. The reason this triggers is to prevent accidentally loading files which incompatible version.

Only "major" and "minor" numbers are supported. If the application encounters a file with a different "major" value, it will emit a log message with severity ERROR and the file will be skipped. Differences in minor numbers are only logged with a "warning" level but the file will be loaded.

Rule of thumb: If your application accepts a new config value, but can function just fine with previous and default values, increment the minor number. If on the other hand, something has changed, and the user needs to change the config file, increment the major number.

#### **Requiring files (bail out if no config is found)**

Since version 3.3.0, you have a bit more control about how files are loaded. The get\_config() function takes the lookup options value require load. If this is set to  $True$ , an  $OSEror$  is raised if no config file was loaded. Alternatively, and, purely a matter of taste, you can leave this on it's default False value and inspect the loaded files attribute on the meta attribute of the returned result. If it's empty, nothing has been loaded.

#### **Overriding internal defaults**

Both the search path and the basename of the file  $(app.ini)$  can be overridden by the application developer via the API and by the end-user via environment variables.

#### **By the application developer**

Apart from the "group name" and "application name", the get\_config() function accepts search\_path and filename as values in lookup options. search path controls to what folders are searched for config files, filename controls the basename of the config file. filename is especially useful if you want to separate different concepts into different files:

```
app_cfg = get_config('acmecorp', 'bird_feeder').config
db_cfg = get_config('acmecorp', 'bird_feeder', {'filename': 'db.ini'})
```
#### **By the end-user**

The end-user has access to two environment variables:

- <GROUP\_NAME>\_<APP\_NAME>\_PATH overrides the default search path.
- XDG\_CONFIG\_HOME overrides the path considered as "home" locations for config files (default =  $\sim$ /. config)
- XDG\_CONFIG\_DIRS overrides additional path elements as recommended by [the freedesktop.org XDG basedir](http://standards.freedesktop.org/basedir-spec/basedir-spec-latest.html) [spec.](http://standards.freedesktop.org/basedir-spec/basedir-spec-latest.html) Paths are separated by : and are sorted with descending precedence (leftmost is the most important one).
- <GROUP\_NAME>\_<APP\_NAME>\_FILENAME overrides the default basename of the config file (default = app.ini).

#### **Logging**

All operations are logged using the default [logging](https://docs.python.org/3.2/library/logging.html#module-logging) package with a logger with the name config\_resolver. All operational logs (opening/reading file) are logged with the INFO level. The log messages include the absolute names of the loaded files. If a file is not loadable, a WARNING message is emitted. It also contains a couple of DEBUG messages. If you want to see those messages on-screen you could do the following:

```
import logging
from config_resolver import Config
logging.basicConfig(level=logging.DEBUG)
conf = get_config('mycompany', 'myapplication').config
```
If you want to use the INFO level in your application, but silence only the config\_resolver logs, add the following to your code:

logging.getLogger('config\_resolver').setLevel(logging.WARNING)

As of version 4.2.0, all log messages are prefixed with the group and application name. This helps identifying log messages if multiple packages in your application use config\_resolver. The prefix filter can be accessed via the "meta" member prefix\_filter if you want to change or remove it:

```
from config_resolver import Config
conf = get_config('mycompany', 'myapplication')
print(conf.meta.prefix_filter)
```
More detailed information about logging is out of the scope of this document. Consider reading the [logging tutorial](http://docs.python.org/3.2/howto/logging.html#logging-basic-tutorial) of the official Python docs.

#### **Environment Variables**

The resolver can also be manipulated using environment variables to allow different values for different running instances. The variable names are all upper-case and are prefixed with both group- and application-name.

**<group\_name>\_<app\_name>\_PATH** The search path for config files. You can specify multiple paths by separating it by the system's path separator default (: on Linux).

If the path is prefixed with +, then the path elements are *appended* to the default search path.

**<group\_name>\_<app\_name>\_FILENAME** The file name of the config file. Note that this should *not* be given with leading path elements. It should simply be a file basename  $(f.ex.: my\_config.ini)$ 

**XDG\_CONFIG\_HOME** and **XDG\_CONFIG\_DIRS** See the [XDG specification](http://standards.freedesktop.org/basedir-spec/basedir-spec-latest.html)

#### **Debugging**

Calling get\_config() will not raise an error (except if explicitly asked to do so). Instead it will always return a valid, (but possibly empty) instance. So errors can be hard to see sometimes.

The idea behind this, is to encourage you to have sensible default values, so that the application can run, even without configuration.

Your first stop should be to configure logging and look at the emitted messages.

In order to determine whether any config file was loaded, you can look into the loaded files "meta" variable. It contains a list of all the loaded files, in the order of loading. If that list is empty, no config has been found. Also remember that the order is important. Later elements will override values from earlier elements (depending of the used handler).

Additionally, another "meta" variable named active\_path represents the search path after processing of environment variables and runtime parameters. This may also be useful to display information to the end-user.

### **1.1.2 Examples**

A simple config instance (with logging):

```
import logging
from config_resolver import get_config
logging.basicConfig(level=logging.DEBUG)
cfg = get_config("acmecorp", "bird_feeder").config
print(cfg.get('section', 'var'))
```
An instance which will not load unsecured files:

```
import logging
from config_resolver import get_config
logging.basicConfig(level=logging.DEBUG)
cfg = get_config("acmecorp", "bird_feeder", {"secure": True}).config
print(cfg.get('section', 'var'))
```
Loading a versioned config file:

```
import logging
from config_resolver import get_config
```

```
logging.basicConfig(level=logging.DEBUG)
cfg = get_config("acmecorp", "bird_feeder", {"version": "1.0"}).config
print(cfg.get('section', 'var'))
```
Inspect the "meta" variables:

```
from config_resolver import get_config
cfg = get_config("acmecorp", "bird_feeder")
print(cfg.meta)
```
# **1.2 Changelog**

### **1.2.1 Release 5.0.0**

Warning: Major API changes! Read the full documentation before upgrading!

- Python 2 support is now dropped!
- Add the possibility to supply a custom file "handler" (f.ex. YAML or other custom parsers).
- Add config\_resolver.handler.json as optional file-handler.
- Refactored from a simple module to a full-fledged Python package
- Retrieving a config instance no longer returns a subclass of the configparser. ConfigParser class. Instead, it will return whatever the supplied handler creates.
- External API changed to a functional API. You no longer call the Config constructor, but instead use the get\_config() function.
- Retrieval meta-data is returned along-side the retrieved config. This separation allows a custom handler to return any type without impacting the internal logic of configage resolver.
- Dropped the deprectaed lookup in  $\sim$  /. group-name/app-name in favor of the XDG standar  $\sim$  /. config/ group-name/app-name.

#### **Upgrading from 4.x**

- Replace Config with get\_config
- The result from the call to get\_config now returns two objects: The config instance and additional metadata.
- The following attributes moved to the meta-data object:
	- active\_path
	- prefix\_filter
	- loaded\_files
- Return types for INI files is now a standard library instance of configparser. ConfigParser. This means that the default keyword argument to get has been replaced with fallback.

### **1.2.2 Release 4.2.0**

#### **Features added**

• GROUP and APP names are now included in the log messages.

### **1.2.3 Release 4.1.0**

#### **Features added**

• XDG Basedir support

config\_resolver will now search in the folders/names defined in the *[XDG specification](#page-5-0)*.

### **1.2.4 Release 4.0.0**

#### **Features added**

• Config versioning support.

The config files can now have a section meta with the key version. The version is specified in dottednotation with a major and minor number (f.ex.: version=2.1). Configuration instances take an optional version argument as well. If specified, config\_resolver expects the meta.version to be there. It will raise a config\_resolver.NoVersionError otherwise. Increments in the major number signify an incompatible change. If the application expectes a different major number than stored in the config file, it will raise a config\_resolver.IncompatibleVersion exception. Differences in minor numbers are only logged.

#### **Improvments**

- The mandatory argument has been dropped! It is now implicitly assumed it the .get method does not specify a default value. Even though "explicit is better than implicit", this better reflects the behaviour of the core ConfigParser and is more intuitive.
- Legacy support of old environment variable names has been dropped!
- Python 3 support.
- When searching for a file on the current working directory, look for . / .group/app/app.ini instead of simply . /app.ini. This solves a conflict when two modules use config\_resolver in the same application.
- Better logging.

### **1.2.5 Release 3.3.0**

### **Features added**

- New (optional) argument: require\_load. If set to True creating a config instance will raise an error if no appropriate config file is found.
- New class: SecuredConfig: This class will refuse to load config files which are readable by other users than the owner.

#### **Improvments**

- Documentation updated/extended.
- Code cleanup.

### **1.2.6 Release 3.2.2**

#### **Improvments**

• Unit tests added

### **1.2.7 Release 3.2.1**

#### **Fixes/Improvments**

• The "group" name has been prefixed to the names of the environment variables. So, instead of APP\_PATH, you can now use GROUP\_APP\_PATH instead. Not using the GROUP prefix will still work but emit a Deprecation-Warning.

### **1.2.8 Release 3.2**

#### **Features added**

• The call to get can now take an optional default value. More details can be found in the docstring.

### **1.2.9 Release 3.1**

#### **Features added**

- It is now possible to extend the search path by prefixing the  $\langle$ APP\_NAME>\_PATH variable value with a +
- Changelog added

# <span id="page-11-0"></span>**1.3 Custom Handlers**

When requesting a config-instance using  $get\_config()$  it is possible to specify a custom *[file-handler](#page-13-0)* using the handler keyword arg. For example:

```
from config_resolver import get_config
from config_resolver.handlers import json
result = get_config('foo', 'bar', handler=json)
```
Each handler has full control over the data type which is returned by  $get\_config()$ . get\_config always returns a named-tuple with two arguments:

- config: This contains the object returned by the handler.
- meta: This is a named-tuple which is generated by config\_resolver and not modifyable by a handler. See *[The Meta Object](#page-12-0)*.

<span id="page-12-1"></span>A handler must implement the following functions/methods:

```
empty() \rightarrow T
```
This function should return an empty config instance.

```
from_string (data: str) \rightarrow TThis function should parse a string and return the corresponding config instance.
```
**from\_filename**( $filename: str$ )  $\rightarrow$  T

This function should open a file at *filename* and return a parsed config instance.

**get\_version** (*instance:*  $T$ )  $\rightarrow$  str

This function should return the expected config version as string.

**update\_from\_file**(*instance: T*, *filename: str*) → None

This function should update the existing config *instance* with the configuration found in *filename*.

The INI and JSON handlers will update config instances by keeping the existing values and only updating the new-found values. This function could be overridden in a way that only the latest file will be kept (i.e. *replacing* configs instead of updating).

See the existing handlers in configered resolver.handler for some practical examples.

# <span id="page-12-0"></span>**1.4 The Meta Object**

The return value of get\_config() returns a named-tuple which not only contains the parsed config instance, but also some additional meta-data.

Before version 5.0 this information was melded into the returned config instance.

The reason this was split this way in version 5.0, is because with this version, the return type is defined by *[the](#page-11-0) [handlers](#page-11-0)*. Now, handlers may have return-types which cannot easily get additional values grafted onto them (at least not explicitly). To keep it *clear and understandable*, the values are now *explicitly* returned separately! This give the handler total freedom of which data-type they work with, and still retain useful meta-data for the end-user.

The meta-object is accessible via the second return value from  $\text{get\_config}($ :

```
meta = get_config('foo', 'bar')
```
Or via the meta attribute on the returned named-tuple:

```
result = get_config('foo', 'bar')
meta = result.meta
```
At the time of this writing, the meta-object contains the following attributes:

active\_path A list of path names were used to look for files (in order of the lookup)

loaded\_files A list of filenames which have been loaded (in order of loading)

- config\_id The internal ID used to identify the application for which the config was requested. This corresponds to the first and second argument to get\_config.
- **prefix filter** A reference to the logging-filter which was added to prefix log-lines with the config ID. This exists so a user can easily get a handle on this in case it needs to be removed from the filters.

# <span id="page-13-1"></span>**1.5 config\_resolver**

### **1.5.1 config\_resolver package**

**Subpackages**

**config\_resolver.handler package**

**Submodules**

**config\_resolver.handler.ini module**

**config\_resolver.handler.json module**

**Module contents**

**Submodules**

**config\_resolver.core module**

**config\_resolver.dirty module**

**config\_resolver.exc module**

**config\_resolver.util module**

**Module contents**

# **1.6 Glossary**

<span id="page-13-0"></span>file-handler A file-handler is a module or class offering a minimal set of functions to load files as config files. They can optionally be supplied to  $get\_config$  (). By default, handlers for INI and JSON files are supplied. Look at *[Custom Handlers](#page-11-0)* for details on how to create a new one.

# CHAPTER 2

Indices and tables

- <span id="page-14-0"></span>• genindex
- modindex
- search

# Index

# E

empty() (built-in function), [9](#page-12-1)

# F

file-handler, [10](#page-13-1) from\_filename() (built-in function), [9](#page-12-1) from\_string() (built-in function), [9](#page-12-1)

# G

get\_version() (built-in function), [9](#page-12-1)

# $\cup$

update\_from\_file() (built-in function), [9](#page-12-1)